# Numerische Mathematik 1 10. Blatt: Einschrittverfahren

## Hausaufgaben: (Abgabetermin vor der Vorlesung am 16. Januar 2012)

## Aufgabe 1: 4 Punkte

Seien  $m, g, \rho > 0$  und  $w \in \mathbb{R}^2$ . Dann beschreibt die Differentialgleichung

 $m\ddot{q}(t) = -mqe_2 + \rho \|w - \dot{q}(t)\| (w - \dot{q}(t))$ 

die Flugbahn  $q : \mathbb{R} \to \mathbb{R}^2$  eines Projektils unter Berücksichtigung von Wind und Strömungswiderstand. Berechnen sie die asymptotische Geschwindigkeit, d.h.  $\lim_{t\to\infty} \dot{q}(t)$ .

Hinweis: Machen Sie mehrere Annahmen die physikalisch sinnvoll erscheinen, ohne diese streng mathematisch zu beweisen. Hier zählt nur das Ergebnis.

## Aufgabe 2: 6 Punkte

Zeigen Sie, dass das Verfahren von Runge der Ordnung 3, welches durch die Butcher-Tabelle

gegeben ist, die Konsistenzordnung 3 hat.

### Aufgabe 3:  $4+5+1$  Punkte

Es sei ein s-stufiges Runge-Kutta-Verfahren gegeben durch die Butcher-Tabelle

$$
\begin{array}{c|c} b & A \\ \hline & c^T \end{array}
$$

mit  $b, c \in \mathbb{R}^s, A \in \mathbb{R}^{s,s}$ .

1. Man betrachte die skalaren Anfangswertprobleme der Form

$$
\begin{cases}\ny'(t) = p(t), \\
y(t_0) = y_0,\n\end{cases} \tag{1}
$$

wobei  $p ∈ Π<sub>2s−1</sub>$  ein Polynom vom Grad ≤ 2s − 1 ist. Wie kann man die Koeffizienten A, b, c wählen, damit das entsprechende Runge-Kutta-Verfahren angewendet auf (1) den ersten Schritt (und somit auch alle folgenden Schritte) exakt ausführt.

Bitte wenden!!!

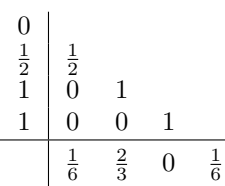

2. Setze

dass

$$
R(h) = 1 + hc^{T}(I - hA)^{-1}e,
$$

mit  $e = \begin{bmatrix} 1 & \cdots & 1 \end{bmatrix}^T$ , wobei wir die Invertierbarkeit von  $(I - hA)$  einfach annehmen. Zeigen Sie mit Hilfe des skalaren Anfangswertproblems

$$
\begin{cases}\ny'(t) = y(t), \\
y(0) = 1, \n\end{cases}
$$
\n
$$
R(h) - e^{h} \in \mathcal{O}(h^{p+1})
$$
\n(2)

eine notwendige Bedingung dafür ist, dass das Runge-Kutta-Verfahren die Konsistenzordnung  $p$ hat.

 $\left($ 

3. Zeige, dass die Bedingung (2) nicht hinreichend ist.

Hinweis: Stellen Sie in 1.) die exakte Lösung durch das Integral dar, d.h. integrieren Sie die Differentialgleichung in (1). Geben Sie für 2.) die exakte Lösung des Anfangswertproblems explizit an und schreiben Sie den lokalen Diskretisierungsfehler hin. Benutzen Sie dann, das im betrachteten Fall die Stufenwerte des Runge-Kutta-Verfahrens  $k_i$  alle Skalare sind und bilden Sie den Vektor

$$
k := \begin{bmatrix} k_1 \\ \vdots \\ k_s \end{bmatrix}.
$$

Benutzen Sie außerdem die Notation

$$
A =: \begin{bmatrix} a_1 \\ \vdots \\ a_s \end{bmatrix},
$$

d.h. es soll  $a_i$  die *i*-te Zeile von A bezeichnen.

In dieser Programmieraufgabe soll das Schießverfahren, wie es in den entsprechenden Slides erklärt ist, implementiert werden. Laden Sie das Zip-Archiv von der Webseite herunter und vervollständigen Sie die Funktionen

function DfrakG = berechne DfrakG(T, vk,  $Q_t$ ,  $Q$ ,  $g$ , rho, w), function  $g = func_g(t, y, Q_t, Q, g, rho, w)$ .

Die Funktion berechne DfrakG soll dabei die MATLAB Funktion<sup>1</sup> ode45 benutzen um das durch func g spezifizierte Anfangswertproblem zu integrieren. Verstehen Sie dazu zuerst den in den Dateien berechne projektil.m und func f.m gegebenen Code. func f implementiert das zugrundeliegende Anfangswertproblem ((1) in den Slides), welches auf ein System der Ordnung 1 reduziert wurde. Entsprechend soll func g das Anfangswertproblem (erster Ordnung) implementieren, welches zur Berechnung der Ableitung nötig ist  $(2)$  in den Slides).

Die Parameter Q\_t und Q beschreiben dabei die Lösung (und deren Ableitung; das System wurde ja auf ein System der Ordnung 1 reduziert) des zugrundeliegenden Anfangswertproblems ((1) in den Slides) welche mit Hilfe von ode45 berechnet wurden. Es gilt  $size(Q, 2) == size(Q_t, 2)$  und  $Q(:,ind)$  ist die Lösungsapproximation zum Zeitpunkt  $Q_t$  (ind). Die anderen Parameter der beiden zu implementierenden Funktionen sind analog den Slides.

Sie können den MATLAB-Befehl

>> setup = TEST\_SETUP;

benutzen um ein festes Beispiel zu erstellen. Dieses Beispiel kann dann immer wieder mit >> TEST\_SETUP(setup);

laufen gelassen werden. Für die Abnahme ist es erforderlich, dass die RUNME.m fehlerfrei druchläuft und eine Ausgabe erzeugt, die wie in Abbildung 1 aussieht.

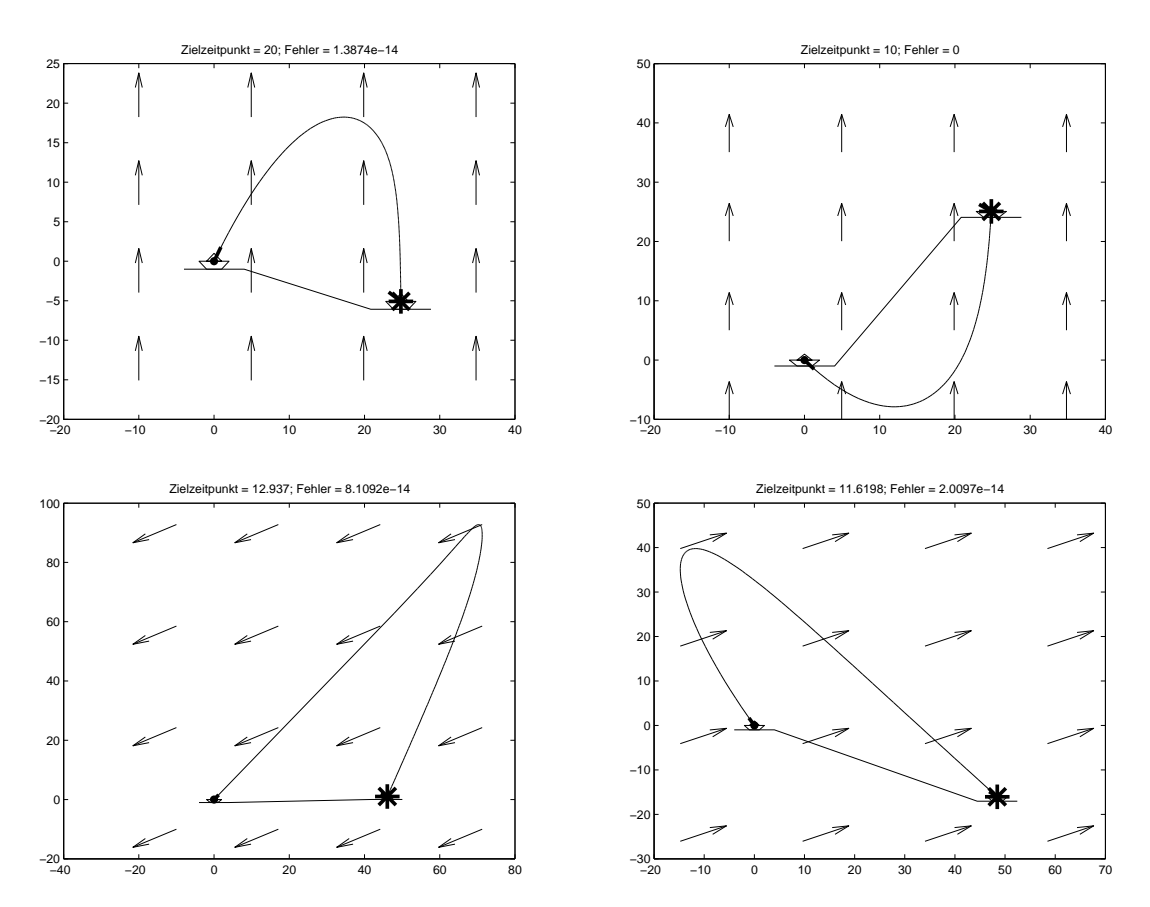

Abbildung 1: Erfolgreiche Ausgaben von RUNME.m

<sup>1</sup>Falls Sie Octave benutzen, so befindet sich im Zip-Archiv eine Funktion names ode45 octave.m, welche teilweise das Verhalten der MATLAB Funktion ode45 emuliert und für die RUNME.m reichen sollte.

## Tutoriumsaufgaben: Im Zeitraum 6.1. - 12.1.2012

## Aufgabe 1:

Es seien  $y : \mathbb{R} \to \mathbb{R}$  und  $\Phi : \mathbb{R} \to \mathbb{R}$  unendlich oft differenzierbare Funktionen und  $t \in \mathbb{R}$ . Zeigen Sie, dass für die Funktion  $\tau : \mathbb{R} \to \mathbb{R}$  gegeben durch

$$
\tau(h) := y(t + h) - y(t) - h \cdot \Phi(h)
$$

gilt

$$
\tau^{(k)}(0) = y^{(k)}(t) - k \cdot \Phi^{(k-1)}(0),
$$

für  $k \in \mathbb{N} \setminus \{0\}.$ 

## Aufgabe 2:

Zeigen Sie, dass die 3/8-Regel, welches durch die Butcher-Tabelle

0  
\n
$$
\frac{1}{3}
$$
  $\frac{1}{3}$   
\n $\frac{2}{3}$   $\frac{1}{3}$  1  
\n1 1 -1 1  
\n $\frac{1}{8}$   $\frac{3}{8}$   $\frac{3}{8}$   $\frac{1}{8}$ 

gegeben ist, die Konsistenzordnung 3 hat.

### Aufgabe 3:

Zeigen Sie, dass das Verfahren, welches durch die Butcher-Tabelle

$$
\begin{array}{c|cc}\n0 & \frac{1}{2} & \frac{1}{2} \\
1 & 0 & 1 \\
\hline\n0 & 0 & 1\n\end{array}
$$

 $\frac{1}{2}$ 

gegeben ist, die Konsistenzordnung 2 hat, aber nicht die Konsistenzordnung 3 (ohne den entsprechenden Satz aus der Vorlesung zu benutzen).

### Aufgabe 4:

Sei  $f : \mathbb{R} \to \mathbb{R}$  eine stetige Funktion. In der Hausaufgabe 1 von Blatt 3 wurde das Randwertproblem

$$
\begin{cases}\n u''(x) = f(x), \text{ für } x \in [0, 1] \\
 u(0) = u(1) = 0\n\end{cases}
$$
\n(3)

auf einem äquidistanted Gitter mit der Feinheit  $h = \frac{1}{N}$ , also  $x_i = \frac{i}{N}$  für  $i = 0, ..., N$ , mit dem Differenzenquotient

$$
\frac{u_{i+1} - 2u_i + u_{i-1}}{h^2} = f(x_i)
$$
\n(4)

approximiert, wobei  $u_i \approx u(x_i)$  die Näherung an die exakte Lösung u von (3) ist. Zeigen Sie, dass das Verfahren  $(4)$  die Konsistenzordnung 2 hat, d.h. das mit der exakten Lösung u von  $(3)$  gilt

$$
\left|\frac{u(x+h)-2u(x)+u(x-h)}{h^2}-f(x)\right|\in\mathcal{O}(h^2)\quad\text{für}\quad h\to 0.
$$